#### **Introduction to PHP** Χριστόφορος Παναγιώτου

# Why Use PHP

- If you like free software or need a free solution
- If you need a solution that's **portable** across multiple platforms (e.g. Red Hat Linux to Windows 2000)
- If you want to add dynamic content to your pages
- If you want to make your pages easier to maintain
- Examples of uses of PHP :
	- Surveys Polls
	- Small/Medium Portals
	- Small/Medium Web-Mails
	- Content Management

## **Overview of PHP**

- Open Source server-side scripting language designed specifically for the web.
- $\blacktriangleright$  In-line scripting
- $\triangleright$  Conceived in 1994, now used on  $+10$  million web sites. Now in version 5.3 (5.4 as RC)
- Outputs not only HTML but can output XML, images (JPG & PNG), PDF files and even Flash movies (using libswf and Ming) all generated on the fly. Can write these files to the file system.
- Supports a wide-range of databases (inherently or via ODBC).
- ▶ PHP also has support for talking to other services using protocols such as LDAP, IMAP, SNMP, NNTP, POP3, HTTP.
- ▶ Supports OO programming

- ▶ Perl- and C-like syntax. Relatively easy to learn.
- Website @<http://www.php.net/>

## **PHP Files**

#### A PHP file

- may contain text, HTML tags and scripts
- is returned to the browser as plain HTML
- have a file extension of ".php", ".php3", or ".phtml"

# **PHP and HTML**

#### Embedding PHP in HTML

```
<html><body><strong>Hello World!</strong><br />
  {<}echo 'This is a PHP introductory course!';
 ?>
</body>
\langle/html\rangle
```
#### ▶ PHP tag styles:

◦ Short: <?php ?>, <? ?>,

◦ Script: <script language='php'></script>

# **PHP and Dynamic Content**

▶ Adding dynamic content by adding the date to the page.

> $<$ html $>$ <body>

<strong>Hello World!</strong><br />

 $\langle$ ?

echo 'The time is'; echo date('H:i jS F');

```
?>
```
- $\langle$ body $\rangle$
- $\langle$ /html $\rangle$

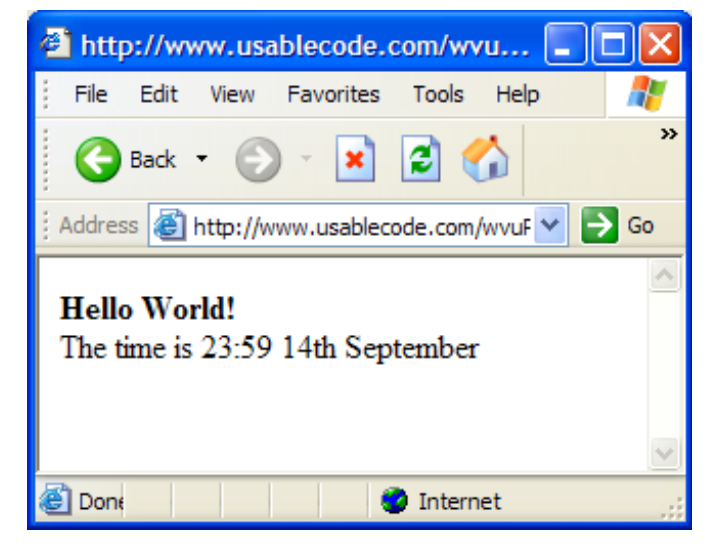

Date()

<http://www.php.net/manual/en/function.date.php>

 PHP Function Reference <http://www.php.net/manual/en/funcref.php>

# **PHP Inclusions**

▶ Including code/HTML into your page

```
\langle?php
 include '../includes/header.html';
?<center> 
 content of your web page 
  \langle / center ><?php
  include 'http://cs.ucy.ac.cy/php/footer.html'; 
?> 
▶ Content can be included from a local or remote
```
source via such protocols as HTTP, HTTPS, FTP, and FTPS

## **PHP Variables**

- ▶ Variables: Are the symbols we use to represent data.
- Variable names can be of any length; can include letters, numbers and underscores; cannot start with a digit; case-<br>sensitive; and can have the same name as a function.
- ▶ To assign values to variables:
	- $\cdot$  \$foo = 'bar'; Data Type: String
	- $\cdot$  \$foo = 1; Data Type: integer
	- $\cdot$  \$foo = 5.34; Data Type: Double
	- $\cdot$  \$foo = array("bar","united"); Data Type: Array
- ▶ Data Types are automatically assigned though you can force a data type by type casting. For example:
	- $\cdot$  \$foo = 'Hello':
	- $\cdot$  \$bar = (int)\$foo;
	- $\cdot$  \$bar now equals 0
- Almost all variables are local (page). Globals include \$\_Session

### **PHP Operators**

- ▶ Operators: Operators are symbols that you can use to manipulate values and variables by performing an operation on them.
- ▶ Web Site @ <http://www.php.net/manual/en/language.operators.php>
- $\blacktriangleright$  Includes:
	- Assignment (e.g.  $=, +=, *=$ )
	- Arithmetic (e.g. +, -,  $*$ , /, ++)
	- Comparison (e.g.  $\lt$ ,  $>$ ,  $>$ =, ==, !=)
	- Logical (e.g. !, &&, ||)

#### Concatenation

 $\langle$ html $\rangle$ <body> <?php \$txt1="Hello World";  $$txt2="1234";$ echo \$txt1 . " " . \$txt2 ;  $?$ </body>  $\langle$ /html $>$ 

#### • Comments

 $\langle$ html $>$ <body> <?php //This is a comment

/\* This is a comment block  $\star$ ?>

</body> </html>

- ▶ Control Structures: Are the structures within a language that allow us to control the flow of execution through a program or script.
- Grouped into conditional (branching) structures (e.g. if/else) and repetition structures (e.g. while loops).
- Example if/elseif/else statement:

```
if ($foo == 0) {
  echo 'The variable foo is equal to 0';
}
else if ((\$foo > 0) && (\$foo <= 5)} {
   echo 'The variable foo is between 1 and 5';
}
else {
   echo 'The variable foo is equal to ' . $foo;
}
```
Good code will use indents and comments.

▶ Example of "switch" statement

```
<html><body>
\langle?php
  switch ($x) 
       { case 1: 
                 echo "Number 1"; 
                 break; 
        case 2: 
                 echo "Number 2"; 
                 break; 
        case 3: 
                 echo "Number 3";
        default:
                 echo "No number between 1 and 3"; 
        } 
?\langlebody>\langlehtml\rangle
```

```
▶ The "While" statement
  while (condition)
  {
    code to be executed ;
  }
 The "do...while" Statement 
  do 
  { 
    code to be executed; 
  } 
  while (condition);
▶ The "for" Statement
  for (initialization; condition; increment) 
  {
    code to be executed;
  }
```
- ▶ PHP built-in functions
	- phpinfo(): Outputs PHP information like version and configuration used for troubleshooting
	- PHP server variables: Holds information like the user's browser, which URL the user came from e.t.c. The server variables have global scope

```
<html><body>
\langle?php
echo "Browser: " . $_SERVER["HTTP_USER_AGENT"] . "<br />";
echo "User's IP address: " . $_SERVER["REMOTE_ADDR"] . 
 "<br> "br/>'echo " Server address: " . $_SERVER["SERVER_ADDR"] ;
?\langle/body\rangle\langle/html>
```
#### ▶ PHP Header() Function

- Sends Raw HTTP headers over the HTTP protocol
- Must be called before anything is written to the page (including HTML). Call it before the  $\leq$ HTML $>$ tag.
- $\langle$ ?php

```
//Redirect browser
```

```
header("Location: http://www.cs.ucy.ac.cy/");
```

```
?
```

```
<html>
```

```
......</body>
```

```
\langle/html\rangle
```
- Accessing Form Variables
- **Three methods** 
	- Short: \$varfoo,
	- Medium: \$\_POST['varfoo'], (recommended for versions of PHP  $+4.1)$
	- Long: \$HTTP\_POST\_VARS['varfoo']
- ▶ Tip: For checkbox variables your variable name should end with [ ]
	- Checkbox results are automatically put into an array
	- Example: <input type=checkbox name=foo[] value=Y>
- Accessing Querystring Variables

**The Common Seconds** 

- [http://cs.ucy.ac.cy/PHP/qrystring.php?FName=Marios&LName=Tz](http://cs.ucy.ac.cy/PHP/qrystring.php?FName=Marios&LName=Tziakouris) [iakouris](http://cs.ucy.ac.cy/PHP/qrystring.php?FName=Marios&LName=Tziakouris)
- echo \$\_Get['FName'] . " " . \$\_Get['LName'];

▶ Form processing example

```
\langle?php
  if (!empty($_POST['campus'])) { 
  echo "Welcome to {$_POST['campus']}";<br>else
  { echo "Welcome to UCY"; } 
\mathsf{?}
```

```
<form action="<?php echo$_SERVER['PHP_SELF']; ?>" method="post">
```

```
Enter your campus: <input type="text"<br>name="campus">
```

```
<input type="submit">
```
## **PHP Sessions**

#### ▶ Session Handling

- The idea of a session is to track a user during a single session on a web site. This enables customized web pages, single login during a session, shopping cart applications, and tracking users behavior
- Cryptographically generated to be a unique session id
- Session ID is stored as a cookie on the client box or passed along through URL's.
- Session variable values are stored in the 'superglobal' associative array '\$\_SESSION'
- The values are actually stored at the server and are accessed via the session id from your cookie.
- On the client side the session ID expires when connection is broken.

# **PHP Sessions**

#### Session handling example ◦ Page 1

#### $\langle$ ?php

session\_start();

```
$_SESSION['FName'] = $_Get['FName'];
```
 $$$ *\_SESSION['LName']* =  $$$ *\_Get['LName']*;

include '../includes/header.html';

 $?$ 

?>

#### ◦ Page 2

 $\langle$ ?php

```
session_start();
```

```
echo $_SESSION['FName'] . " " . $_SESSION['LName'];
```
# **PHP Cookies**

- Cookies
	- Cookies are little text file that a web site stores in the client's computer to maintain information about that client
	- Cookies are sent along with the rest of the HTTP headers
	- Like other headers, cookies must be sent *before* any output from your script (this is a protocol restriction).
	- This requires that you place calls to this function prior to any output, including  $\langle$ html $\rangle$  and  $\langle$ head $\rangle$ tags

# **PHP Cookies**

- ▶ Setting a cookie
	- setcookie("TestCookie", "lng=en");
- ▶ Setting a cookie with expiration
	- setcookie("TestCookie", "lng=en", time()+3600); /\* expire in 1 hour \*/
- Access and print a cookie
	- echo \$\_COOKIE['TestCookie']
- Delete a cookie
	- $\circ$  setcookie ("TestCookie", "", time() 3600);
	- set the expiration time to an hour ago

## **PHP and Databases**

- ▶ PHP and MySQL are a perfect companion
- ▶ Largely because they are both free and they have numerous capabilities
- ▶ PHP as of version 3 supports inherently MySQL i.e. specialized build-in functions handle the database interactions
- ▶ Same goes with ORACLE but not with Microsoft databases (Access, SQL Server)

#### Using PHP to Query a **MySQL Database**

```
<html><body>\langle h \rangle > A List of Users Who Have Signed Up For \ldots \langle h \rangle > A\langle?
   $dbh = mysql_connect("localhost","dbusername","dbpassword")
          or die("Couldn't connect to database.");
   $db = mysql_select_db("dbname", $dbh) 
          or die("Couldn't select database.");
   $sql = "SELECT username, email FROM userspool";
   $result = mysql_query($sql) 
           or die("Something is wrong with your SQL statement.");
  while ($row = mysq [etch array($result)) {
        $username = $row['username'];
        $email = $row['email'];echo '<a href="mailto:'.$email.'">'.$username.'</a><br />';
   }
\mathbf{?}</body>
\langle/html\rangle
```
#### Using PHP to Query a MySQL Database (cont.)

- ▶ Notes for previous slide example:
	- The first option in mysql\_connect can be an IP address.<br>◦ mysql\_query returns a small table with your results in it.
	- The while loop then goes through each record of that small table and pulls out the attributes/fields you selected in your SQL statement.
	- die( ) will kill the script. Make sure that that text is informative.
	- If you use a function in your SQL query then it has to be a part of the \$row statement. For example, UNIX\_TIMESTAMP(datefield) would be \$row['UNIX\_TIMESTAMP(datefield)']
	- \n stands for a new line so that your source code will look a little neater:
	- PHP MySQL functions @

<u> The Communication of the Communication of the Communication of the Communication of the Communication of the Communication of the Communication of the Communication of the Communication of the Communication of the Commun</u>

◦ url:<http://www.php.net/manual/en/ref.mysql.php>

#### **Using PHP to Query an MS Access Database**

- ▶ PHP does not provide a connection library for MS Access or MS SQL Server
	- Only for MySQL, Oracle

- All other databases are accessed through ODBC
- ▶ ODBC: Open Database Connectivity is a standard method of connecting an application or system to a database.
	- Most database vendors provide ODBC drivers so that you can use ODBC as a method of connecting to and querying their database.
- ▶ DSN: Data Source Name is a joining point between the database server and any application wishing to query the database.
	- Programs wishing to connect to and query a database using ODBC can reference this DSN

#### **Using PHP to Query an MS Access Database**

 $<$ ?php

//connect to database \$conn=odbc\_connect('northwind','test','test2');

```
//SQL query 
$sql="SELECT * FROM customers";
```

```
//Get the result-set into $rs
$rs=odbc_exec($conn,$sql);
```
//Return the value of the first field for the current record \$compname=odbc\_result(\$rs,1);

//Return the value of the field called "CompanyName" \$compname=odbc\_result(\$rs,"CompanyName");

//disconnect from database odbc\_close(\$connectionstring);

 $?$ 

#### **Using PHP to Query an MS Access Database**

```
<html><body>
   \langle?php
   $conn=odbc_connect('northwind','',''); 
   if (!$conn) { exit("Connection Failed: " . $conn); 
   } 
   $sql="SELECT * FROM customers"; 
   $rs=odbc_exec($conn,$sql); 
   if (!$rs) 
   { 
   exit("Error in SQL"); 
   } 
   echo "<table><tr>";
   echo "<th>Companyname</th>"; 
   echo "<th>Contactname</th></tr>";
   while (odbc_fetch_row($rs))
   {
   $compname=odbc_result($rs,"CompanyName");
   $conname=odbc_result($rs,"ContactName");
   echo "<tr><td>$compname</td>";
   echo "<td>$conname</td></tr>";
   } 
   odbc_close($conn);
   echo "</table>";
   2\langle/body>\langle/html>
```
#### Using PHP to insert records in MS **Access Database**

 $\langle$ ?php

//connect to database \$conn=odbc\_connect('northwind','','');

//SQL query<br>\$sql="INSERT INTO Customers (FName, LName, Address) Values ('Andreas', 'Protopapas', '1821 Nicosia')";

//Execute SQL \$updateresult=odbc\_exec(\$conn,\$sql);

//disconnect from database odbc\_close(\$conn);

 $\mathsf{?}$ 

# **PHP & ODBC Resources**

#### ▶ Web Sites

- <http://www.php.net/> Manual is available here
- [http://www.zend.com](http://www.zend.com/) PHP 4-5 engine
- <http://www.phpbuilder.com/>
- <http://www.devshed.com/>
- <http://www.phpmyadmin.net/>
- <http://www.hotscripts.com/PHP/>
- <http://www.mysql.com/>
- <http://www.owasp.org/>
- http://www.zend.com/zend/tut/odbc.php
- ▶ Google Search
- Books
	- PHP and MySQL Web Development 2nd Edition, Welling & Thomson
	- Web Database Applications with PHP & MySQL, O'Reilly Publishers
	- PHP Cookbook, O'Reilly Publishers